創文流程圖

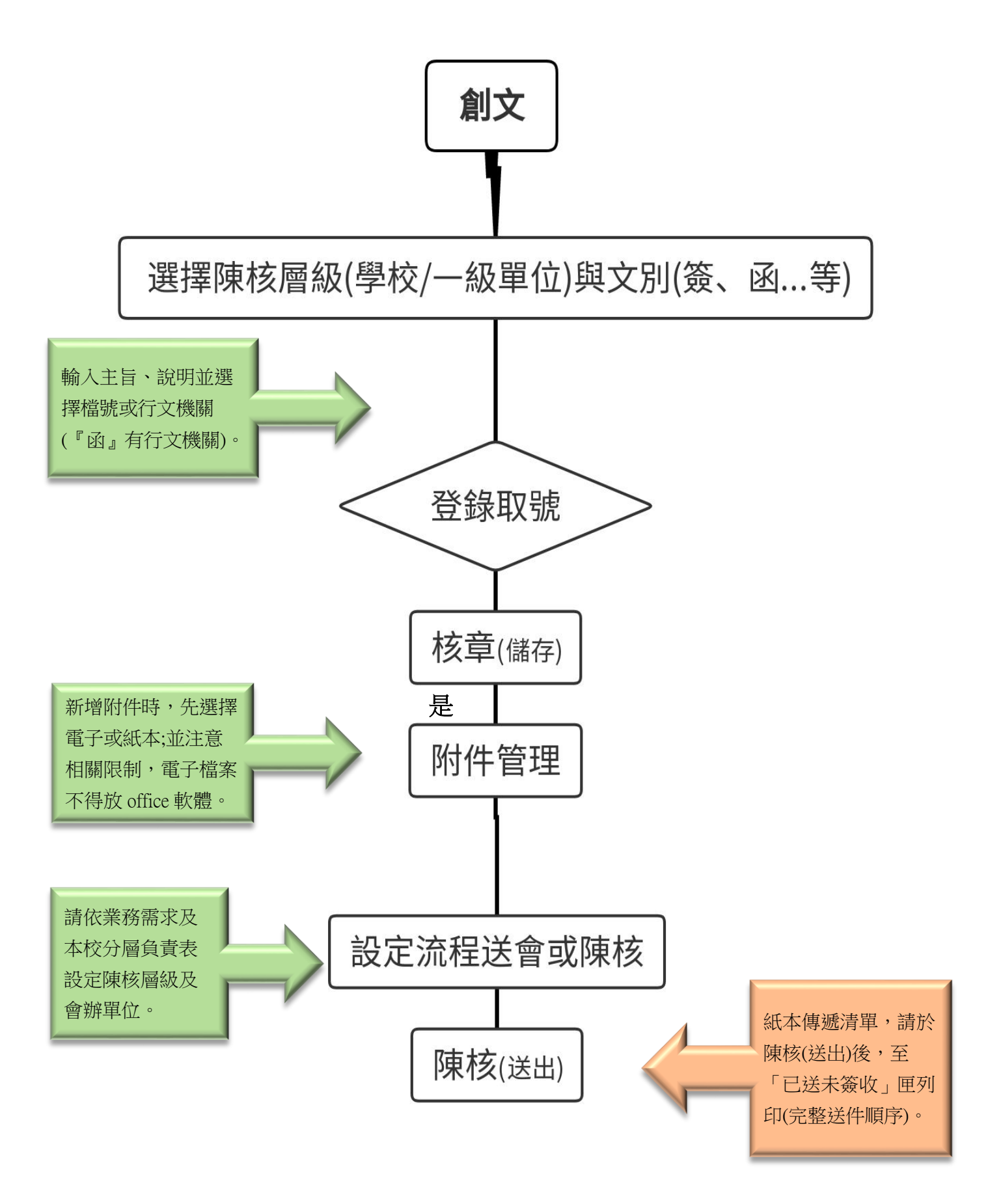